## **Dienstag, 26.02.2019, 16.00-18.30 Uhr – Grundlagenkurs Recherche II: Recherche nach verschiedenen Datenklassen**

**Erläuterung:** Wir werden jetzt die Funktionen des REDE SprachGIS weiter kennenlernen und "ganz nebenbei" Informationen zum Raum Wittlich sammeln, die uns später zur Erstellung von Karten dienen werden.

Die folgenden Übungseinheiten dienen dazu, in die Recherche von geographischen Daten, von kartierten linguistischen Informationen, von Sprachaufnahmen und von variationslinguistischer Literatur einzuführen sowie ihre georeferenzierte Darstellung auf Karten und ihren Export kennenzulernen.

**Zeitliche Planung:** 4 Übungseinheiten, jeweils 10 Minuten für mich, 20 Minuten für Sie

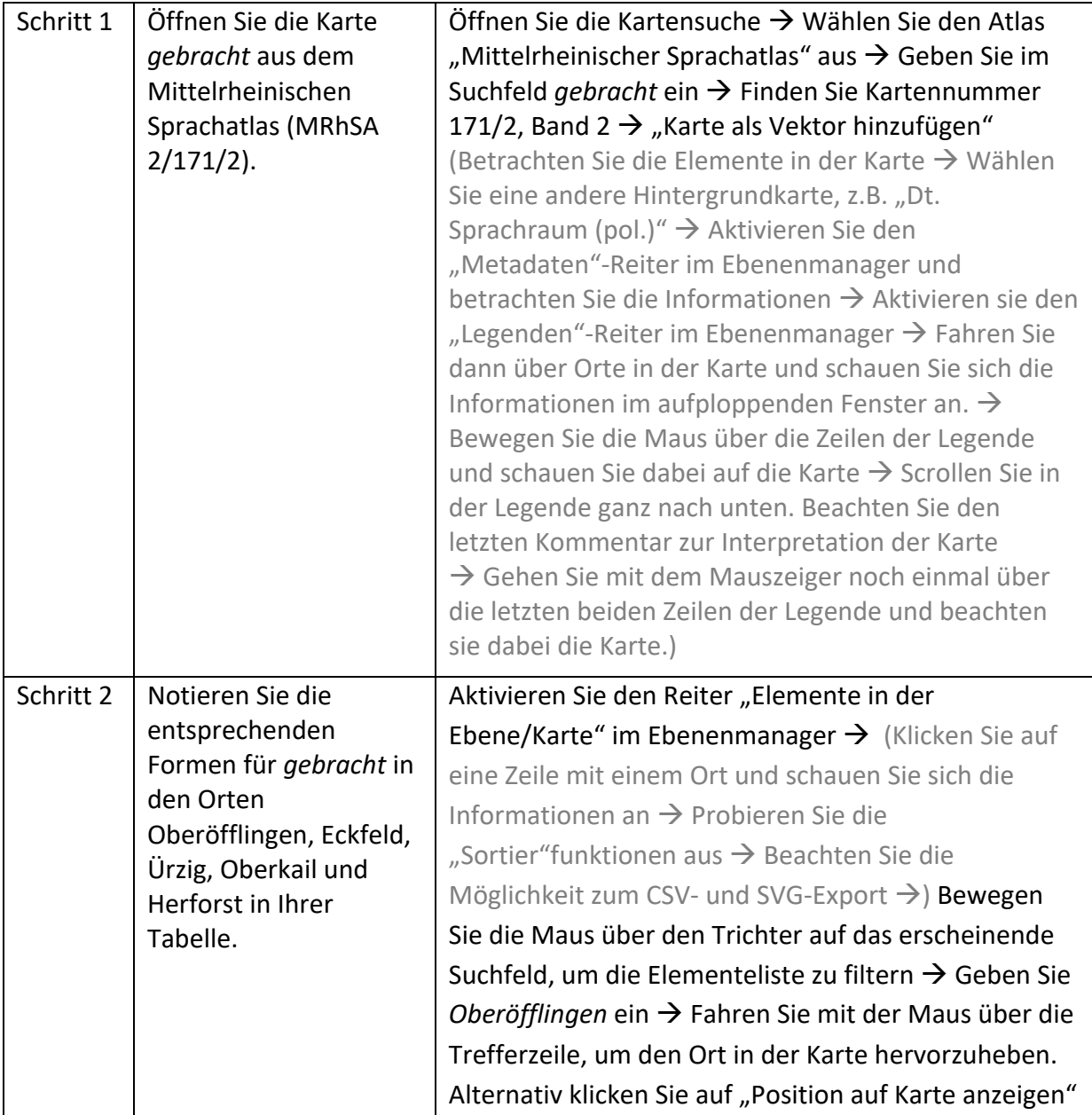

## **Übungseinheit 5 – Daten aus einer Vektorkarte notieren**

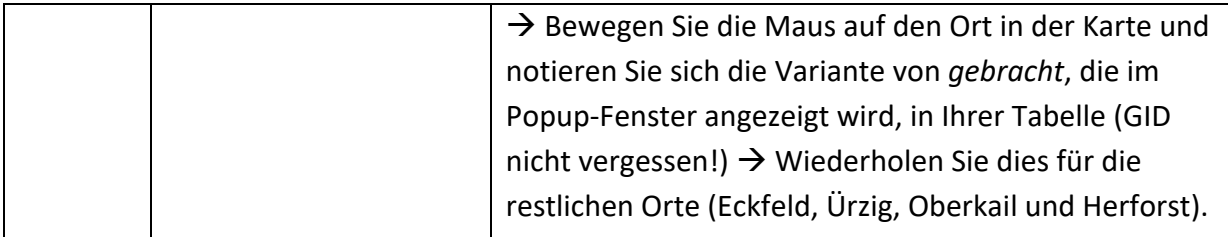

## **Übungseinheit 6 – Daten aus Sprachaufnahmen notieren**

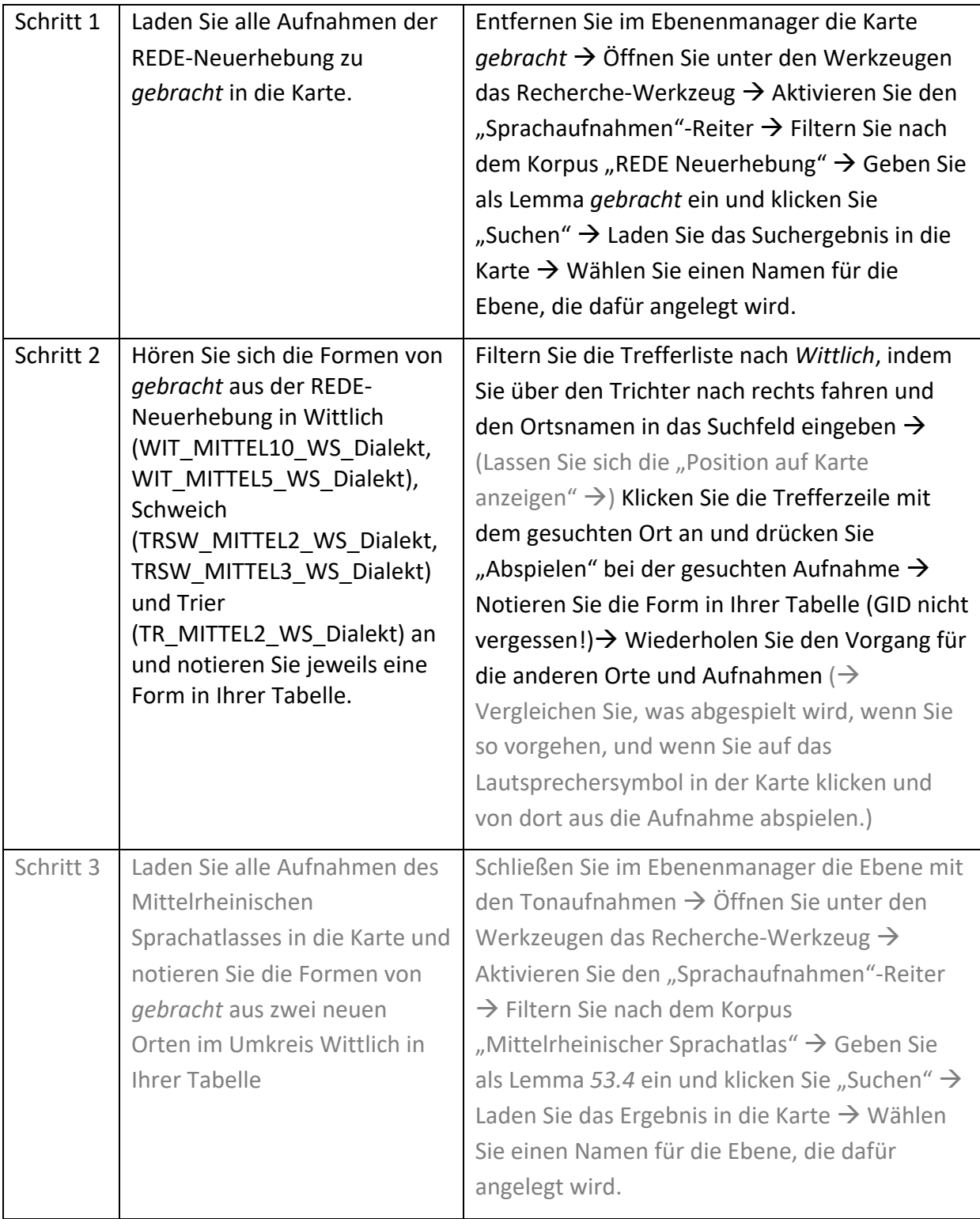

## **Übungseinheit 7 – Literaturliste zum bearbeiteten Raum erstellen (20 Minuten für Sie)**

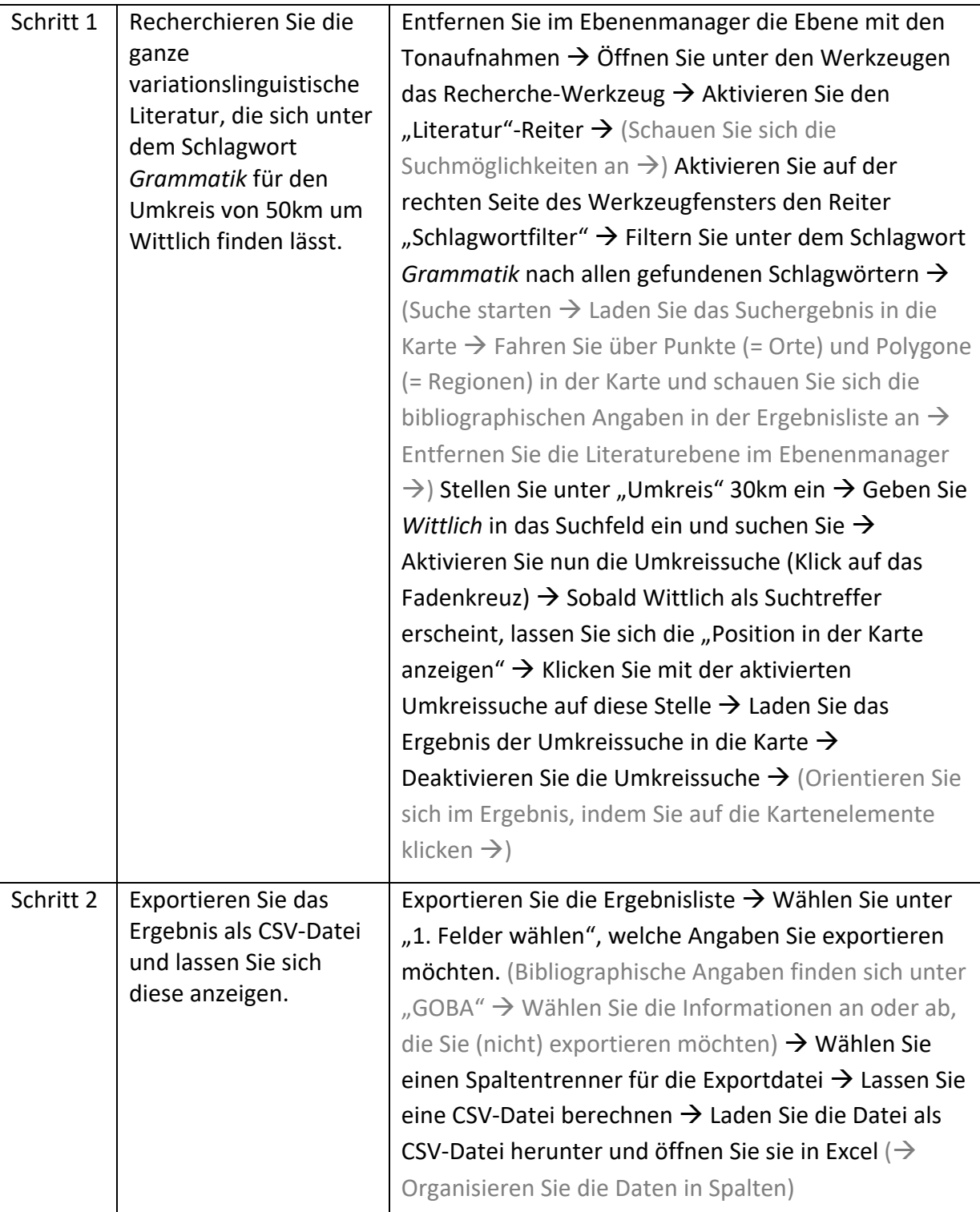

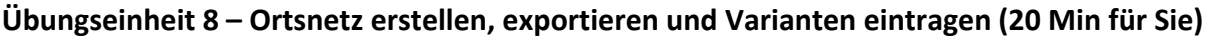

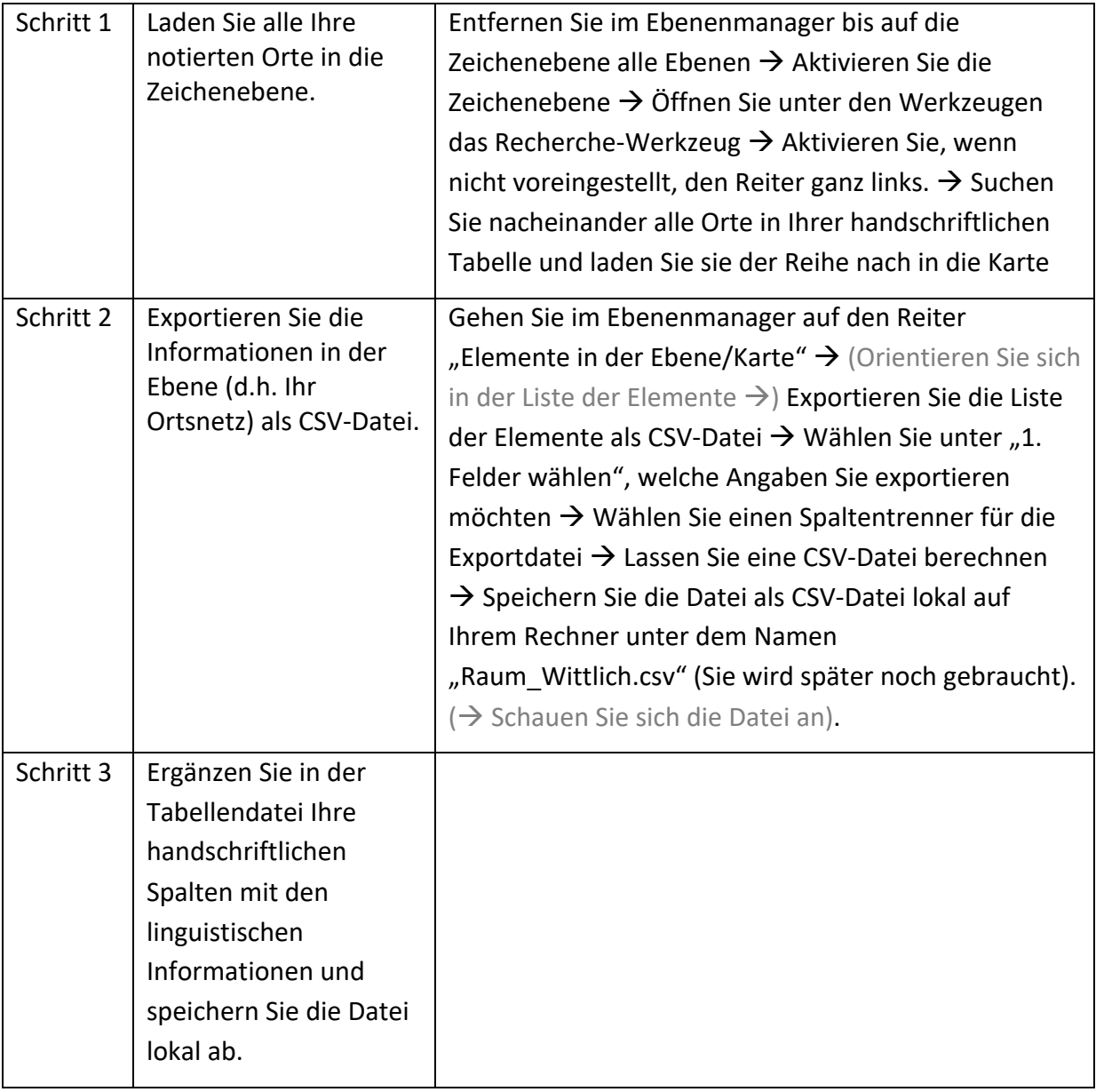